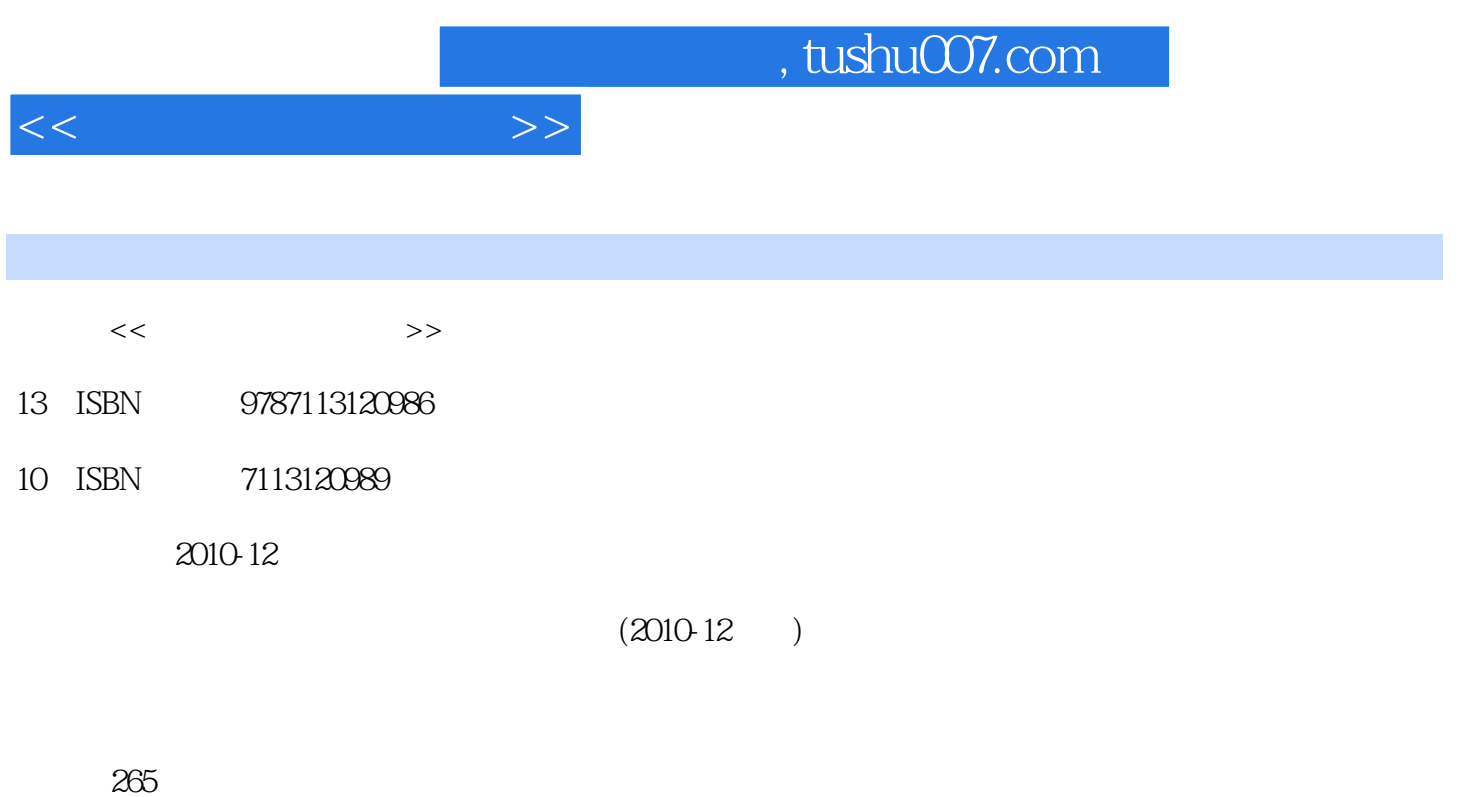

PDF

更多资源请访问:http://www.tushu007.com

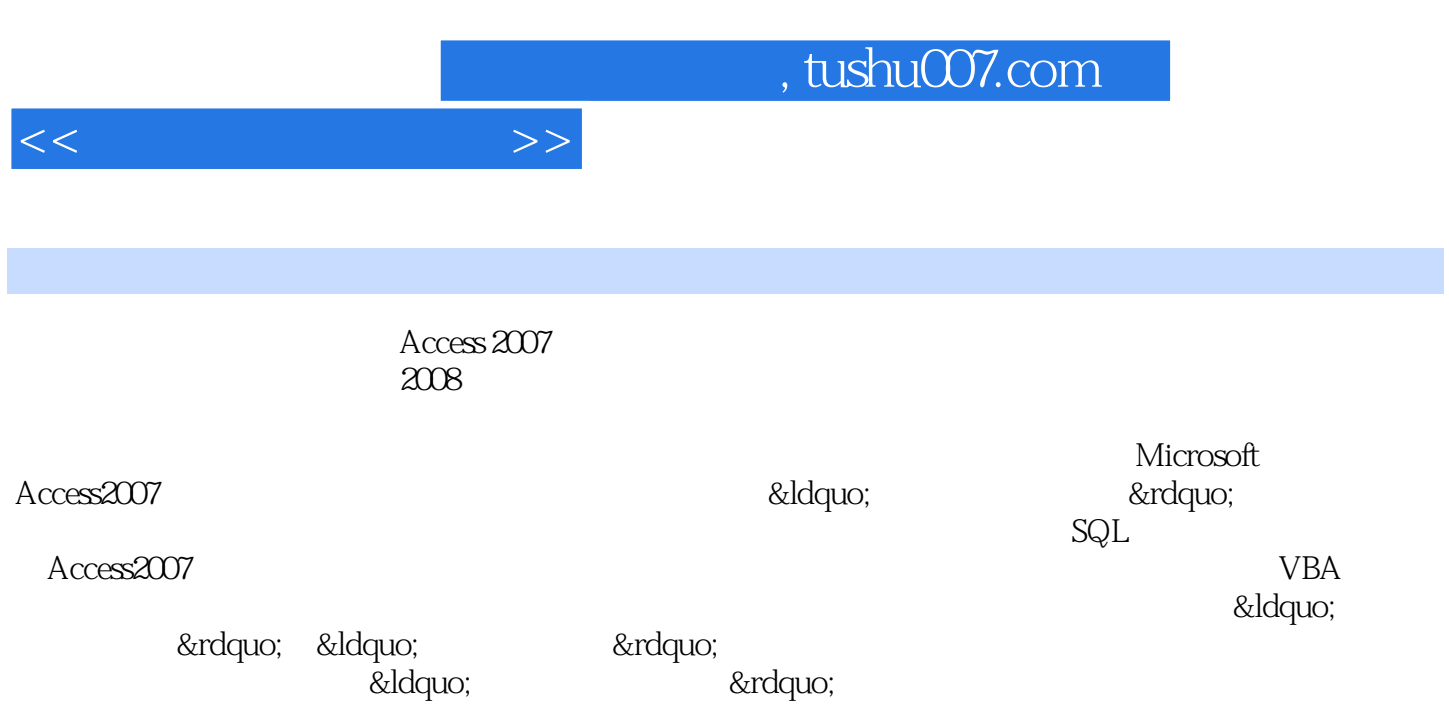

Access 2007

 $,$  tushu007.com

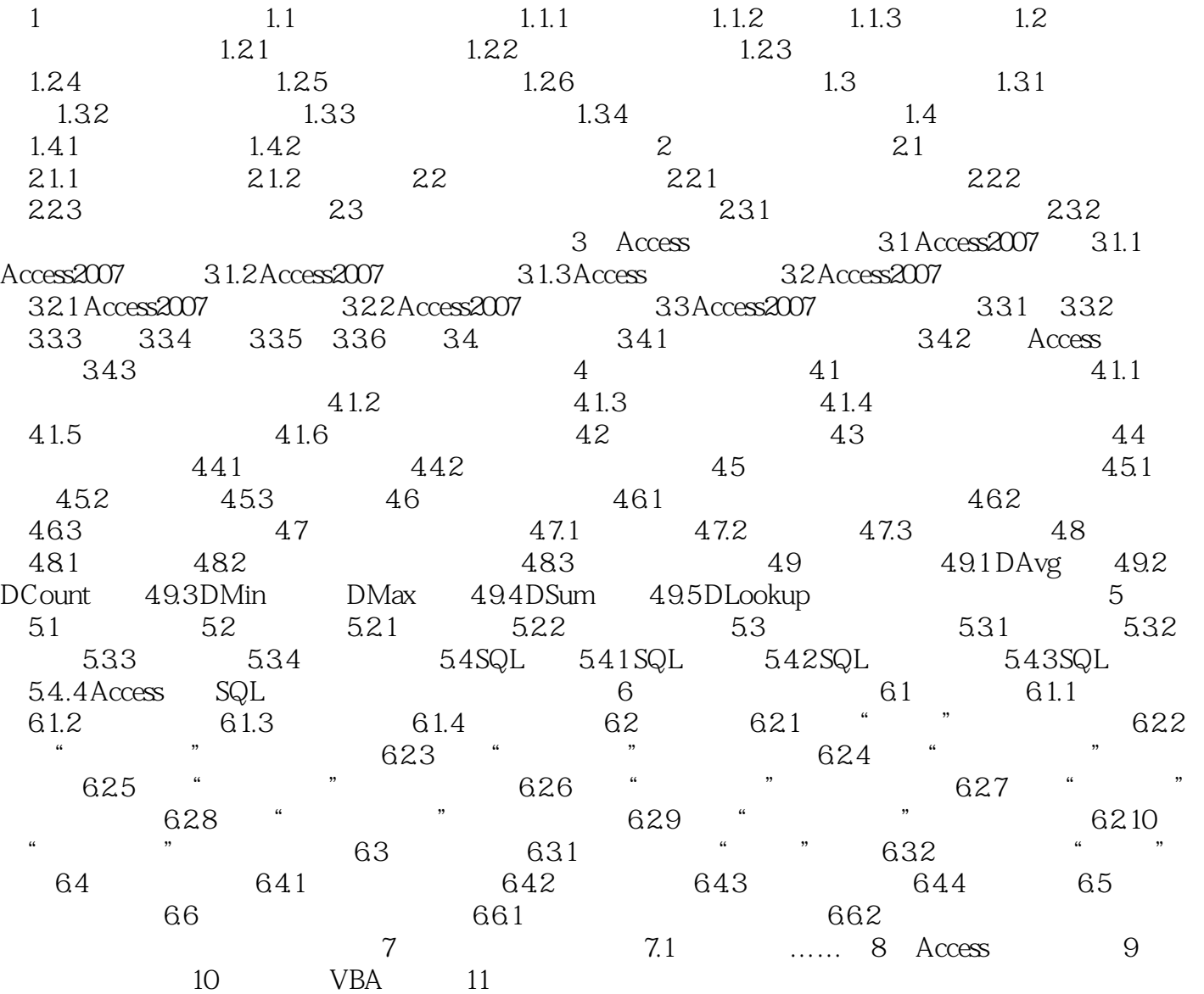

 $<<$  and  $>>$ 

*Page 3*

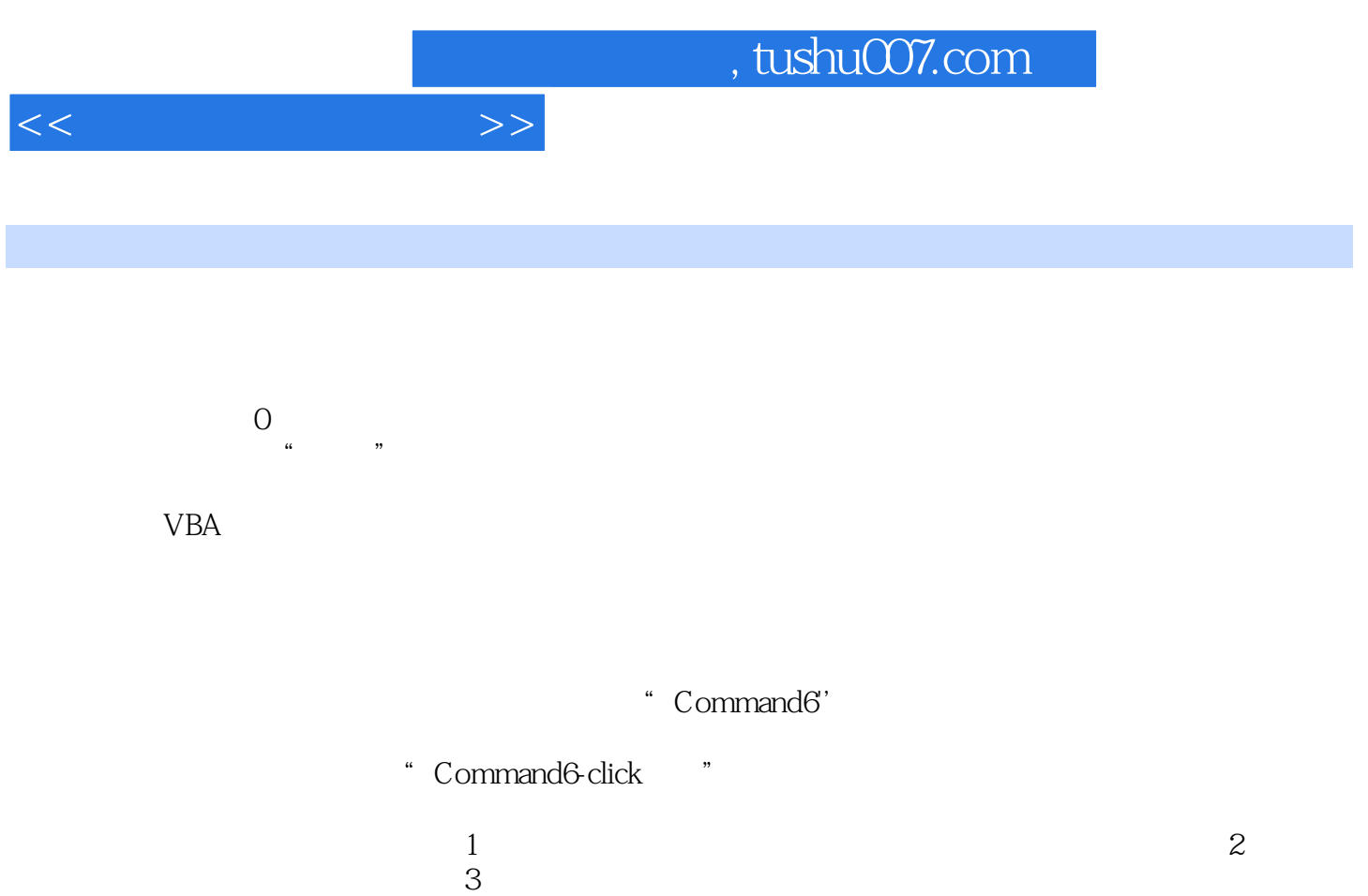

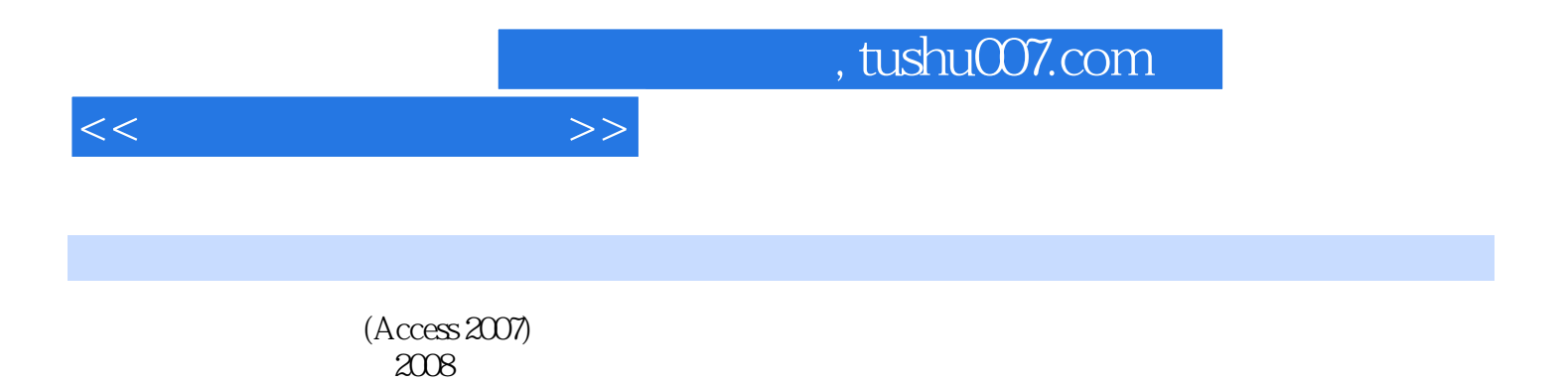

 $2008$ 

MicrosoftAccess2007

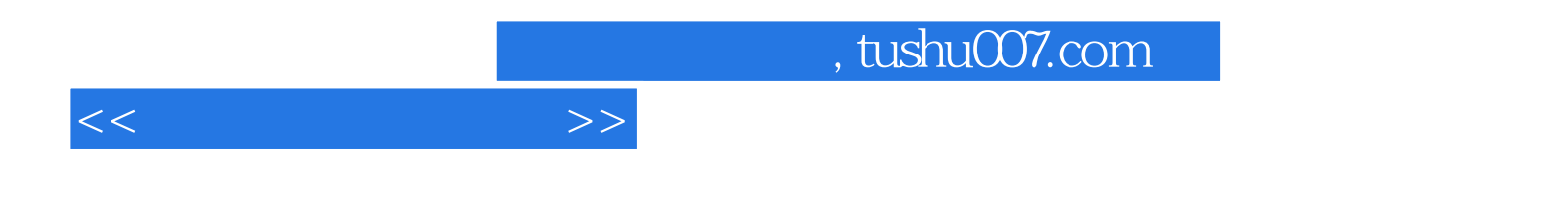

本站所提供下载的PDF图书仅提供预览和简介,请支持正版图书。

更多资源请访问:http://www.tushu007.com